## **EMD 2 ALGORITHMIQUE**

## **Exercice 1 (7,5 points) (interrogation 2)**

- **1.** Proposer une fonction **récursive** qui calcule la somme de deux entiers positifs **a** et **b**, en supposant que les seules opérations de base possibles sont :
	- L'ajout de 1 à un entier  $a : a + 1$ .
	- Le retrait de 1 à un entier  $a : a 1$ .
	- Les comparaisons à 0 d'un entier  $a : a = 0$ ,  $a > 0$ , et  $a < 0$ .
- **2.** Étendre la fonction aux entiers de signe quelconque.

## **Exercice 2 (12,5 points)**

On s'intéresse à la manipulation de polynômes creux à l'aide de listes linéaires chainées. Un polynôme creux est un polynôme contenant très peu de monômes non nuls. Par exemple : **P(x) = 5.6 x<sup>10</sup> + 0.8 x – 9** contient **11** termes, dont **3** seulement sont non nuls. La liste **Pol** correspondant au polynôme **P** est illustrée dans la figure ci-dessous :

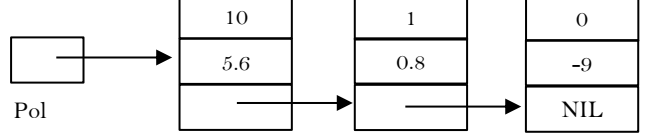

Chaque monôme de **Pol** est décrit par un enregistrement de type **Tmonome** comportant les 3 champs suivants : **Deg** (entier) représentant le degré du monôme, **Coef** (réel) représentant le coefficient du monôme, et **Suiv** (pointeur) pointant sur le monôme suivant. La liste **Pol** est triée par **ordre de degré décroissant**. On suppose qu'une liste vide (pointant sur NIL) correspond au polynôme zéro (*i.e.* elle ne contient aucun monôme).

- **1.** Définir la structure **Tmonome**.
- **2.** Écrire une procédure **Additionner** qui additionne les valeurs des coefficients de deux monômes **S** et **E**. Affecte la somme résultante au coefficient de **E** et libère **S**.
- **3.** Écrire une procédure **Rechercher** qui recherche deux monômes **Q** et **P** dans la liste **Pol** d'un polynôme. Explicitement, **Q** est le premier monôme de **Pol** ayant le degré inférieure ou égale à un degré **D** donné, et **P** est le précédent de **Q** dans **Pol**. Si tous les monômes de **Pol** ont des degrés strictement supérieurs à **D**, alors **Q** pointera sur **NIL** et **P** pointera sur le monôme ayant le plus petit degré dans **Pol**.
- **4.** Si on suppose que **Pol** contient **n** monômes, calculer la **complexité** de la procédure **Rechercher** et donner son **ordre de grandeur**.
- **5.** Écrire une procédure **Ajouter** qui ajoute à la liste **Pol** d'un polynôme la valeur d'un monôme **M**. Attention aux différentes positions d'ajout possibles (début, milieu, et fin).
- **6.** Écrire un **algorithme** qui construit une liste **Pol3** d'un polynôme **P3** obtenu par l'addition de deux polynômes **P1** et **P2**. L'algorithme doit utiliser les listes **Pol1** et **Pol2** (de **P1** et **P2** respectivement) qui sont supposées déclarées et remplies.

# **Corrigé type**

### **Exercice 1 :**

1- Une fonction récursive qui calcule la somme de deux entiers positifs a et b : **(3 pts)**

Fonction Somme (a,b : entier) : entier ;

```
 Début
     Si (a=0) alors 
        Somme \leftarrow b;
     Sinon 
           Somme \leftarrow Somme (a-1, b+1);
     Fin Si ; 
Fin ;
```
2- Généralisation de la fonction aux entiers de signe quelconque : **(3,5 pts)**

```
Fonction Somme (a,b : entier) : entier ;
```

```
 Début
   Si (a=0) alors
     Somme \leftarrow b;
   Sinon 
      Si (a>0) alors
        Somme \leftarrow Somme (a-1, b+1);
      Sinon 
        Somme \leftarrow Somme (a+1, b-1);
      Fin Si ; 
   Fin Si ;
```

```
Fin ;
```
### **Exercice 2 :**

```
1- La structure d'un monôme : (1 pt)
Type Tmonome=^Monome ;
      Monome=Enregistrement
          Deg : entier ; 
          Coef : réel ;
          Suiv : Tmonome ;
      Fin ;
```

```
2- La procédure Additionner : (1 pt)
Procédure Additionner (E/S E, S : Tmonome) ; 
Début 
  Si (E^{\wedge}.Deg = S^{\wedge}.Deg) alors
     E^{\wedge}.Coef \leftarrow E^{\wedge}.Coef + S^{\wedge}.Coef;
      Libérer (S); 
   Fin Si ;
Fin;
```
3- La procedure **Rechercher : (2,5 pts) Procédure** Rechercher (**E** Pol : Tmonome; **S** Q, P : Tmonome; **E** D : entier); **Var** trouve : Booléen;

### **Début**

```
Q \leftarrow Pol;
  Trouve \leftarrow faux ;
   Tant que (Q<>NIL) et (non trouve) faire
      Si (Q^.Deg > D) alors 
        P \leftarrow Q;
          Q←Q^.Suiv ;
     Sinon 
        Trouve \leftarrow vrai ;
     Fin Si;
   Fin Tant que ; 
Fin ;
```

```
4- La complexité de la procédure Rechercher : (2,5 pts)
La complexité algorithmique C<sub>rechercher</sub> est :
C_{\text{rechercher}} = 1 + 1 + 3^* (n+1) + (1 + \max (2,1))^* n = 2 + 3n+3 + 3n = 6n + 5;Donc, elle est d'ordre de grandeur O(n) ; 
5- La procédure Ajouter (ajout au début, milieu, et à la fin) : (3 pts)
Procédure Ajouter (E/S Pol : Tmonome ; E M : Tmonome) ;
Var P, Q : Tmonome ;
Début
  Si (M^{\wedge}.Coef \leq 0) alors
    Si (Pol=NIL) alors
       Pol \leftarrow M;
       M^{\wedge}. Suiv \leftarrow NIL ;
     Sinon 
       Si (M^.Deg>Pol.Deg) alors 
          M^{\wedge}. Suiv \leftarrow Pol;
          Pol \leftarrow M:
       Sinon 
         Si (Pol^.Deg=M^.Deg) alors 
             Additionner (Pol, M) ; 
             Si (Pol^.Coef=0) alors 
                P \leftarrowPol;
                Pol \leftarrow Pol^{\wedge}.Suiv ;Liberer(P);
             Fin Si ; 
          Sinon 
             Rechercher (Pol, Q, P, M^.Deg); 
             Si (Q=NIL) alors 
               P^{\wedge}.Suiv \leftarrow M;
               M^{\wedge}. Suiv \leftarrow NIL ;
            Sinon 
                Si (Q^.Deg=M^.Deg) alors 
                    Additionner (Q, M);
                    Si (Q^.Coef=0) alors 
                        P^{\wedge}.Suiv \leftarrow Q^{\wedge}.Suiv ;
                        Libérer (O);
                    Fin si ; 
                 Sinon 
                   P^{\wedge}. Suiv \leftarrow M ;
                  M^{\wedge}. Suiv \leftarrow Q;
                 Fin Si ;
```
 **Fin Si ; Fin Si ; Fin Si ; Fin Si ; Fin** ; 6- L'algorithme principal : **(2,5 pts) Algorithme** princ ; **Var** Pol1, Pol2, Pol3**,** M, L1, L2 : Tmonome ; *// Déclarer les sous-algorithmes : Additionner, Rechercher, et Ajouter* **Début** *// Remplir les listes Pol1 et Pol2*  Pol3←NIL ;  $L1 \leftarrow Pol1$ ; **Tant que (**L1<>NIL) **faire** Allouer (M) ;  $M^{\wedge}$ .Deg  $\leftarrow$  L<sub>1</sub> $^{\wedge}$ .Deg ;  $M^{\wedge}$ .Coef  $\leftarrow$  L<sub>1</sub> $^{\wedge}$ .Coef ; Ajouter (Pol3, M) ;  $M \leftarrow NIL;$  $L1 \leftarrow L1^{\wedge}.Suiv ;$ **Fin Tant que** ; L<sub>2</sub>  $\leftarrow$  Pol<sub>2</sub> ; **Tant que (**L2 <> NIL) **faire** Allouer (M) ;  $M^{\wedge}$ .Deg  $\leftarrow$  L<sub>2</sub> $^{\wedge}$ .Deg ;  $M^{\wedge}$ .Coef  $\leftarrow$  L<sub>2</sub> $^{\wedge}$ .Coef ; Ajouter (Pol3, M) ;  $M \leftarrow NIL;$ L2  $\leftarrow$  L2^.Suiv ; **Fin Tant que** ; **Fin ;**